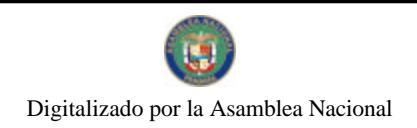

No 26510-B

Gaceta Oficial Digital, martes 13 de abril de 2010

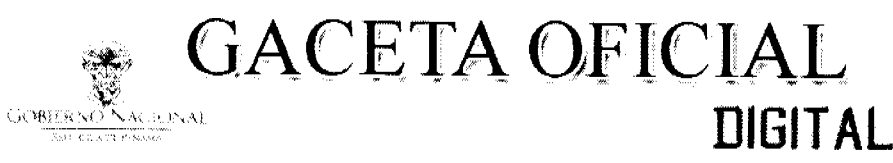

Año CVI

Panamá, R. de Panamá martes 13 de abril de 2010

 $N^{\circ}$ 26510-B

 $\overline{1}$ 

## **CONTENIDO**

MINISTERIO DE LA PRESIDENCIA Decreto Nº 46 (De viernes 9 de abril de 2010)

"QUE DESIGNA AL MINISTRO Y A LOS VICEMINISTROS DEL MINISTERIO DE COMERCIO E INDUSTRIAS, ENCARGADOS"

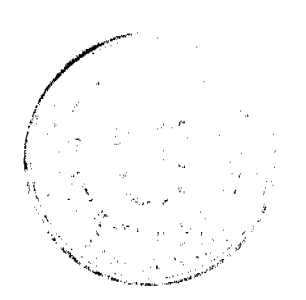

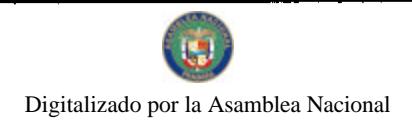

No 26510-B

Gaceta Oficial Digital, martes 13 de abril de 2010

## República de Panamá

DECRETON LE

Que designa al Ministro y a los Viceministros del Ministerio de Comercio e Industrias,<br>Encargados.

EL PRESIDENTE DE LA REPÚBLICA<br>En uso de sus facultades constitucionales y legales.

## DECRETA:

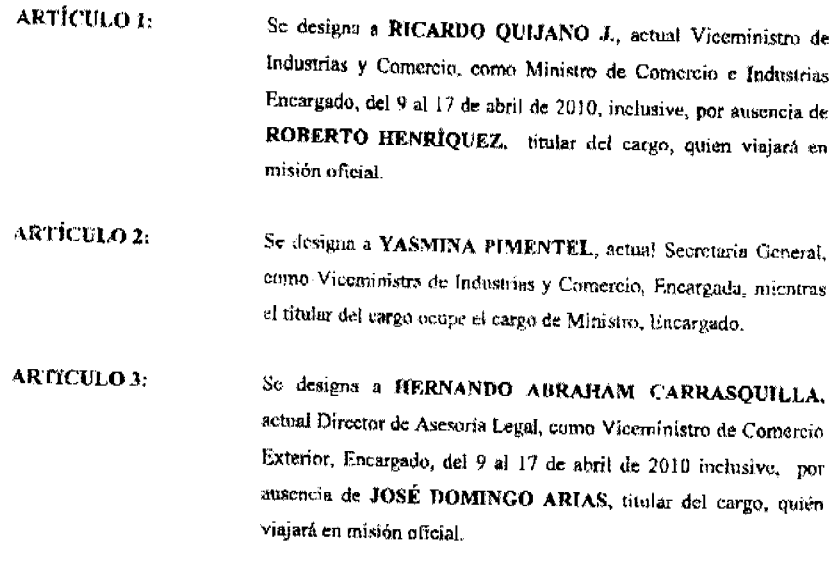

PARÁGRAFO:

Estas designaciones regiran a partir de la toma de posesión de los respectivos cargos.

## **COMUNIQUESE Y PUBLIQUESE.**

Dado en la ciudad de Panamá, a los 9

Of mes adiel de dos mil diez (2010).

RICARDO MARTINELLI BERROCAL<br>Presidente de la República

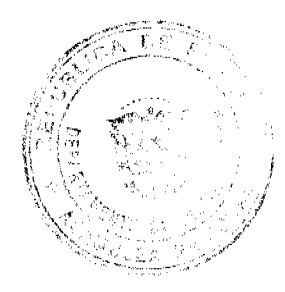